# **Broadband Hamnet** Ham Radio 2.4 GHz WiFi

## What is Broadband Hamnet?

 A network of IP WiFi routers for Ham use Uses repurposed Home WiFi Gear Some home WiFi operates in 2.4 GHz Band **Typically Linksys WRT54 series routers** Only certain model and versions will work

#### What can it do?

Allows hams to send files, audio, video, etc. without using the internet.

- Remote computer control.
- Forms a Ham Radio Intranet, like within a typical home or business but between QTHs.
- **Allows connecting to the internet but all** traffic must comply with Part 97 rules.

### What are the limitations?

- **Range: 2.4 GHz is mostly line of sight.**
- **Typically requires high gain antennas.**
- Narrow antenna beamwidth limits location options.
- High elevation above ground is essential. Coax feedline is lossy.
- ▶ Connectors are reverse SMA & TNC.

#### **What are the positives?**

Price: typically \$25 or less used for router. 2.4 GHz Yagi/dish antennas are affordable. Routers can be remote and powered by POE. **Remote POE operation minimizes coax loss. Most items are available from eBay, Amazon,** Hamfest, & possibly Flea Markets. **Low power consumption - possibly by battery** 

### **Typical Setup:**

- ▶ Linksys WRT54G or GT router
- ▶ 17 dBi WiFi Yagi for 2.4 GHz w/ N connector
- ▶ Coax LMR240 or better with N & RP-SMA
- ▶ RP-SMA to RP-TNC to connect to router

#### ▶ For POE Operation:

**Add POE Ethernet switch and POE splitter** 

**Node Configuration: Callsign with extension (-01 typical)** Secure password

**Node Status:** 

Shows connection to nodes within range Auto refresh option

# **Node Topology:**

- ▶ Mesh Topology decentralized
- Automatically connects to other Hamnet nodes
- Automatically finds new packet route if node drops
- ▶ WiFi is not accessible to public only Hamnet nodes can connect to a Hamnet node

Computer #1 connected to Node #1 LAN port

**Linksys WRT54G** Router #1 with **Hamnet Node** Software

**THE R. P. LEWIS.** 

Computer #2 connected to Node #2 LAN port

**Linksys WRT54G** Router #2 with **Hamnet Node** Software

### **IP Address Scheme:**

- ▶ Default for WRT54G is 8 addresses per node
- All IPs start with 10 (10.xxx.xxx.xxx)
- Subnet Mask is 255.255.255.248
- **Only 5 IPs available for devices per node**
- All node to node traffic must be routed Routing is handled by Hamnet software

**Computer #1 LAN** Subnet 10.36.145.8 IP 10.36.145.13

**Linksys WRT54G** Router #1 Node Subnet 10.36.145.8 IP 10.36.145.9

N N N

**Computer #2 LAN** Subnet 10.121.24.0 IP 10.121.24.5

**Linksys WRT54G** Router #2 Node Subnet 10.121.24.0 IP 10.121.24.1

# **Websites:**

- <http://www.broadband-hamnet.org/>
- [https://wcares.org/hamnet-a-broadband](https://wcares.org/hamnet-a-broadband-mesh-network/)mesh-network/
- [https://sites.temple.edu/tuarc/broadband](https://sites.temple.edu/tuarc/broadband-hamnet/)hamnet/

#### Laptop in mobile connecting to repeater controller Laptop

**D.L04 (Cesktop-DDI047) - VNC Viewer** 

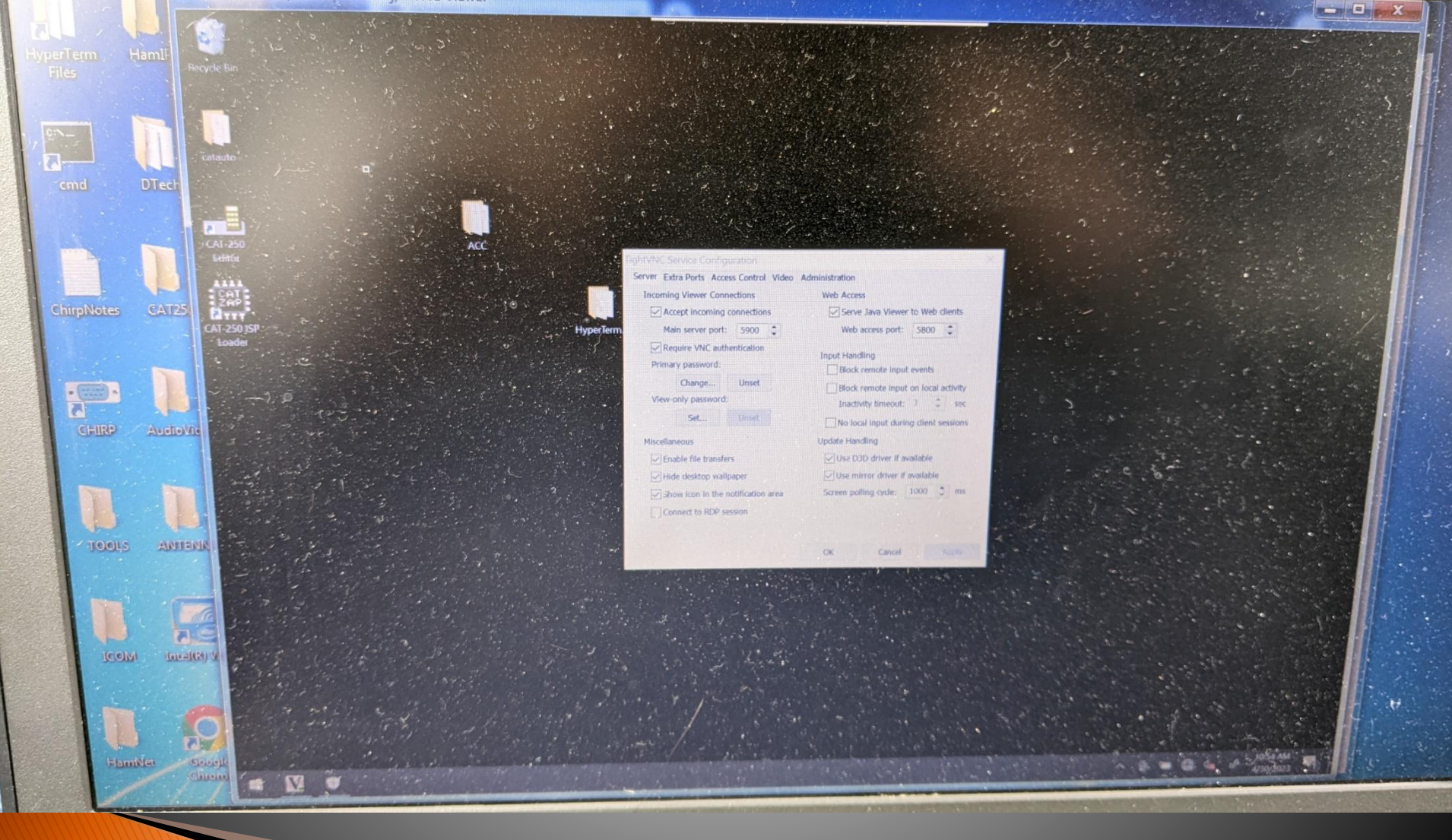

#### **IP Routing:**

If PC is also connected to home WiFi...

It won't talk across nodes: internet takes over **Fix: Add a permanent ROUTE TABLE entry Use IPCONFIG to get PC gateway for node** 

As administrator, run command prompt route –p add 10.0.0.0 255.255.255.248 10.x.x.x(the node gateway) metric 100 Should respond OK!

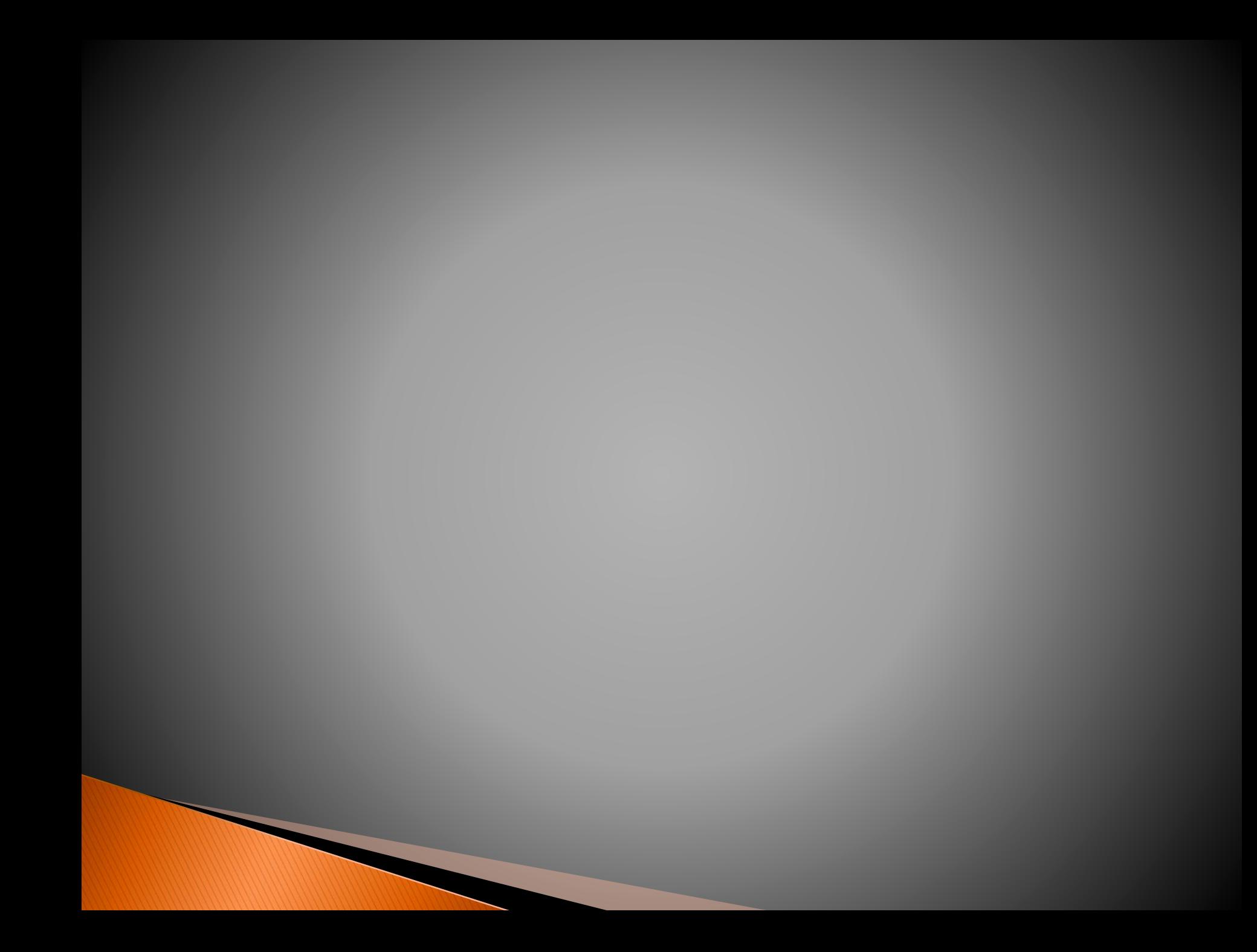